# skillsoft<sup>\*</sup> skillson.<br>global<br>knowledge...

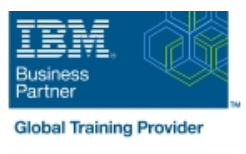

# **Overview of IBM Cognos Analytics (v11.2)**

**Duration: 0 Days Course Code: B6308G Delivery Method: Elearning (Self-paced)**

#### Overview:

This course provides participants with a high-level overview of the IBM Cognos Analytics suite of products and their underlying architecture. They will examine each component as it relates to an Analytics solution. Participants will be shown a range of resources to provide additional information on each product.

#### e-Learning

Interactive self-paced content that provides flexibility in terms of pace, place and time to suit individuals and organisations. These resources also consist of online books, educational podcasts and vodcasts, and video-based learning.

#### Target Audience:

Multi-role (consumers, business authors, professional authors, developers, administrators, modelers, project managers)

#### Objectives:

- Consume content in IBM Cognos Analytics What's new in Cognos V11.2
- 
- 
- Create metadata models in IBM Cognos Analytics
- 
- Create reports in IBM Cognos Analytics Compare IBM Cognos Analytics Analytics and IBM Cognos BI (Optional)
- Create dashboards in IBM Cognos Analytics **Explore IBM Cognos Analytics AI capabilities**

#### Prerequisites:

- An understanding of your organization's business intelligence process and reporting needs
- **Experience using basic Windows functionality**

### Content:

Unit 1. Introduction to IBM Cognos Analytics Unit 4. Create custom dashboards in IBM Unit 7. Compare IBM Cognos Analytics to

- $\blacksquare$  Describe IBM Cognos Analytics offerings
- Describe IBM Cognos Analytics components Dashboards Describe Changes from Cognos BI to
- **Describe IBM Cognos Analytics at a high Explore navigation and general Cognos Analytics level Examine the Legacy option functionality Examine the Legacy option**
- Describe IBM Cognos Analytics security at a **Create a dashboard from existing content** Examine Event Studio and its role in high level **Modify an existing dashboard** Performance Management
- **Explain how to extend IBM Cognos Analytics Track initiatives with projects** Track initiatives with projects

Unit 2. Consume content in IBM Cognos Cognos Analytics Cognos Analytics Unit 8. Explore IBM Cognos Analytics AI Analytics **Capabilities** in the Capabilities of the Capabilities of the Capabilities of the Capabilities of the Capabilities of the Capabilities of the Capabilities of the Capabilities of the Capabilities of the Capabiliti

- **Cognos Analytics content Community Cognos Analytics** Describe Web-based modeling Analytics
- 
- 
- 
- **Specify properties of an entry line Analytics Analytics Analytics**

Unit 3. Create reports in IBM Cognos Analytics | Analytics

- $\blacksquare$  Create ad hoc reports and analyze data with  $\blacksquare$  Describe new navigation paths IBM Cognos Analytics with Watson **Describe IBM Carbon user experience**
- Create professional reports in IBM Cognos Describe expanded job options Analytics with Watson **Describe enrichment enabled for OLAP**
- Import personal data by using Upload Files | Describe dashboard enhancements and Data Modules **Describe home page and content**

**Cognos Analytics IBM Cognos BI (Optional)** 

- 
- 
- 

Unit 5. Create metadata models in IBM

- $\blacksquare$  Describe the capabilities and role of IBM I Identify where consumers access IBM Cognos Framework Manager I Describe the AI capabilities in Cognos
	-
	-

- Describe new features in Cognos
- $\blacksquare$  Describe support for mobile
- 
- 
- 
- 
- navigator

- and its position within an Analytics solution **Describe IBM Cognos Analytics Describe new features in Cognos Analytics** 
	-
	-
	-
	-

- 
- Use published reports Create Data Modules Define the benefits of the embedded AI **Drill through to related data** capabilities in Cognos Analytics **Capabilities in Cognos Analytics**
- Run reports with options **Explore the AI capabilities in Cognos** vious in Cognos vious vious explore the AI capabilities in Cognos

## Further Information:

For More information, or to book your course, please call us on Head Office 01189 123456 / Northern Office 0113 242 5931

info@globalknowledge.co.uk

[www.globalknowledge.com/en-gb/](http://www.globalknowledge.com/en-gb/)

Global Knowledge, Mulberry Business Park, Fishponds Road, Wokingham Berkshire RG41 2GY UK